## **List of T-CAAT Audit Functions with Tool Tips/Brief Descriptions**

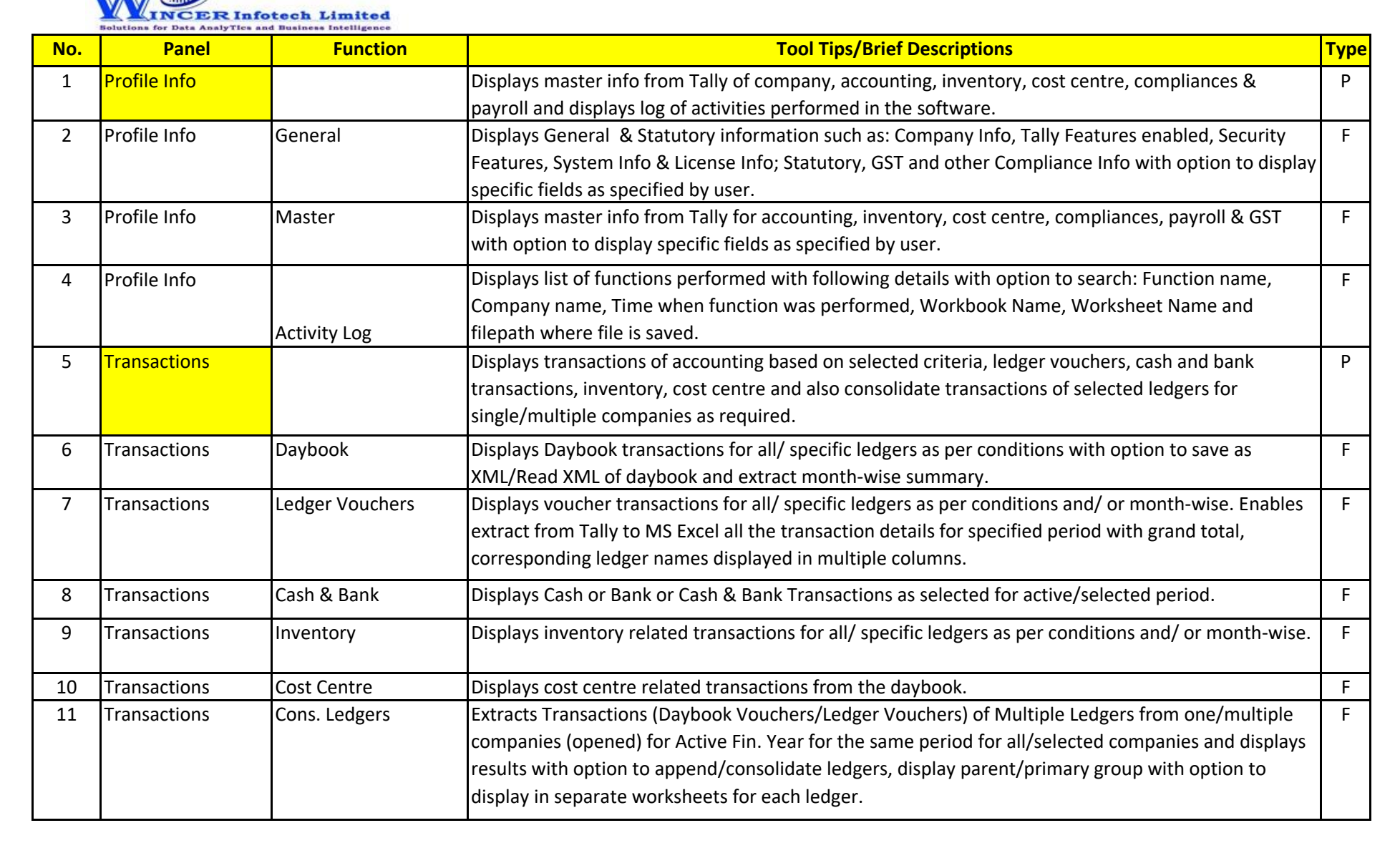